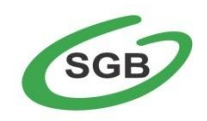

## **APLIKACJA MOBILNA TO**

## DOSTĘP DO KONTA Z TABLETÓW I SMARTFONÓW

- zarządzanie finansami niezależnie od miejsca, w którym się znajdujesz
- wygodny dostęp do Twoich rachunków bankowych
- $\checkmark$  sprawdzenie salda rachunku oraz historię operacji
- wykonywanie przelewów

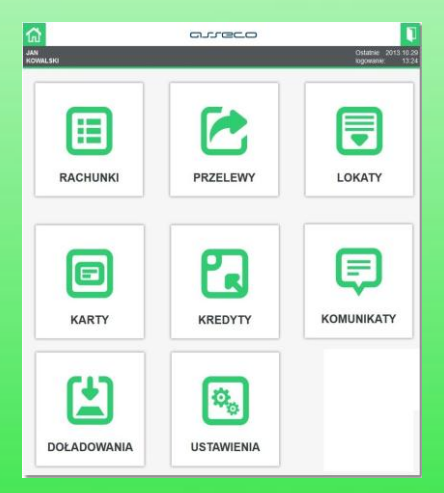

Logowanie do aplikacji mobilnej na stronie: [www.bs.strzelno.sgb.pl](http://www.bs.strzelno.sgb.pl/) w zakładce Logowanie do CUI